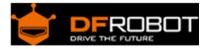

# FireBeetle Covers-24×8 LED Matrix (White) SKU: DFR0484

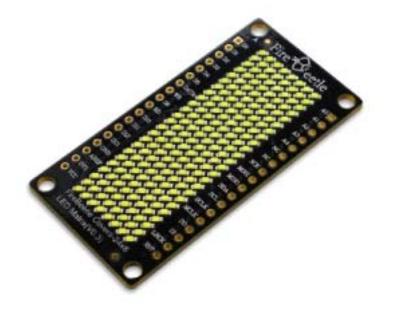

## Introduction

#### FireBeetle Covers-24×8 LED Matrix

DFRobot FireBeetle is a low-power consumption micro-controller intentionally designed for Internet of Things (IoT). This series micro-controllers aims at IoT node of low-power consumption, attending to build the IoT hardware platform quickly and conveniently. There are three types of FireBeetle, containing Boards (main control), Covers (expansion boards) and related Accessories. This 24×8 LED Matrix display is special designed for FireBeetle series. It supports low-power consumption mode and scrolling display. With HT1632C high performance LED driver chip, every led has independent register, which makes it easy to drive separately. It integrates a 256KHz RC clock, only 5uA under low-power mode, support 16 scale PWM brightness adjustment. This product also works with the other Arduino micrcontroller like Arduino UNO.

## Specification

- Operating Voltage: 3.3~5V
- LED Color: Single color (White/Blue/Yellow/Red/Green)
- Drive Chip: HT1632C
- Working Current: 6~100mA
- Low-power Consumption: 5uA
- RC clock: 256KHz
- Chip Select (CS): D2, D3, D4, D5 selectable
- Serial Data Communication
- Support Arduino Library
- Support Scrolling display
- Interface mode: FireBeetle Series Compatible
- Operating Temperature: -10°C~+85°C
- Dimension: 24 × 58(mm)/0.94 x 2.28(inches)
- Weight: 26g

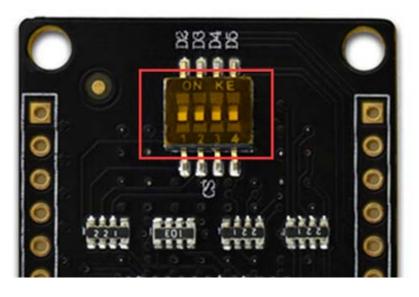

FireBeetle Covers-24×8 LED Matrix Chip Select

Note: FireBeetle Covers-24x8 LED Matrix has 4 CS pin, you can select the CS from the dialing switch, and one FireBeetle can control 4 LED matrix at the same time.

## Board Overview

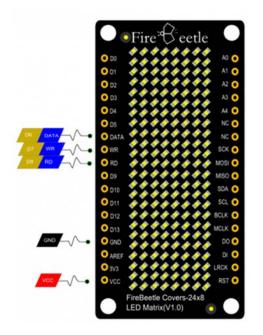

FireBeetle Covers-24×8 LED Matrix

| Num | Label | Description                     |
|-----|-------|---------------------------------|
| 1   | DATA  | DATA<——>D6                      |
| 2   | WR    | WR<>D7 (Generally Not Used)     |
| 3   | CS    | CS<——>D2, D3, D4, D5 selectable |
| 4   | RD    | RD<>D8                          |
| 5   | VCC   | 5V<——>USB; 3.7V<——>Lipo Battery |

#### Tutorial

In this section, we will demonstrate several example about how to use this LED matrix.

Requirements

- Hardware
   FireBeetle Board ESP32 x 1
   FireBeetle Covers-24x8 LED Matrix x1
- Software

Arduino IDE Click to Download Arduino IDE from Arduino® https://www.arduino.cc/en/Main/Software%7C Arduino Library (Github) https://github.com/Chocho2017/FireBeetleLEDMatrix.git

Sample Code: Hello

Note: You need use D(x) to call digital I/O pins under Arduino IDE. Or that will be IO(x).

CS = D2

```
#include "DFRobot_HT1632C.h"
#define DATA D6
#define CS D2
#define WR D7
//#define RD 7
DFRobot_HT1632C ht1632c = DFRobot_HT1632C(DATA, WR,CS);
char str[] = "Hello";
void setup() {
    // put your setup code here, to run once:
    ht1632c.begin();
    ht1632c.isLedOn(true);
    ht1632c.clearScreen();
        ht1632c.setCursor(0,0);
    ht1632c.print(str);
}
```

```
void loop() {
   // put your main code here, to run repeatedly:
}
```

Sample Code: Draw Point

You can draw points at any place of the Matrix. X-Y axis coordinate diagram:

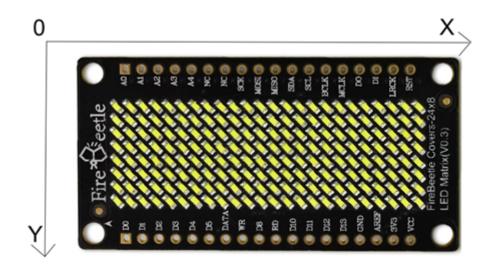

FireBeetle Covers-24x8 LED Matrix X-Y Axis Coordinate Diagram

setPixel(x,y) : Set coordinates
writeScreen() : Draw points

Sample Code:

```
ht1632c.setPixel(0,0);
writeScreen();
```

Sample Code: Srolling Display

You can use "'setPixel" to set the start point, and print str with ms srolling display.

print(str,ms): // str = string; ms = delay time

Smaple code:

```
#include "DFRobot_HT1632C.h"
#define DATA D6
#define CS D2
#define WR D7
DFRobot_HT1632C ht1632c = DFRobot_HT1632C(DATA, WR,CS);
char str[] = " DFROBOT 2017";
void setup() {
  Serial.begin(115200);
  // put your setup code here, to run once:
 ht1632c.begin();
 ht1632c.isLedOn(true);
 ht1632c.clearScreen();
 delay(500);
}
void loop() {
  // put your main code here, to run repeatedly:
 ht1632c.print(str,50);
  //delay(100);
}
```

#### Additional Instruction

FireBeetle Covers-24x8 LED Matrix support Low-power consumption mode, you can use **inLowpower** function to enter Low-power consumption mode. When it is in Low-power consumption mode, it will close RC clock automatically.

Dimension

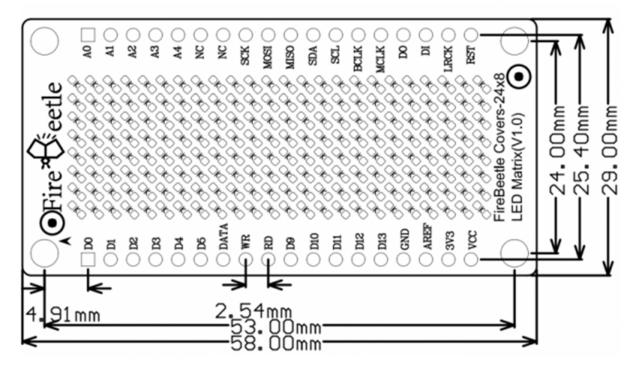

FireBeetle Covers-24x8 LED Matrix Dimension